## Package 'muscat'

#### May 17, 2024

<span id="page-0-0"></span>Title Multi-sample multi-group scRNA-seq data analysis tools

Description `muscat` provides various methods and visualization tools for DS analysis in multi-sample, multi-group, multi-(cell-)subpopulation scRNA-seq data, including cell-level mixed models and methods based on aggregated "pseudobulk" data, as well as a flexible simulation platform that mimics both single and multi-sample scRNA-seq data.

Type Package

Version 1.18.0

Depends  $R$  ( $> = 4.3$ )

Imports BiocParallel, blme, ComplexHeatmap, data.table, DESeq2, dplyr, edgeR, ggplot2, glmmTMB, grDevices, grid, limma, lmerTest, lme4, Matrix, matrixStats, methods, progress, purrr, S4Vectors, scales, scater, scuttle, sctransform, stats, SingleCellExperiment, SummarizedExperiment, variancePartition, viridis

Suggests BiocStyle, countsimQC, cowplot, ExperimentHub, iCOBRA, knitr, phylogram, RColorBrewer, reshape2, rmarkdown, statmod, testthat, UpSetR

biocViews ImmunoOncology, DifferentialExpression, Sequencing, SingleCell, Software, StatisticalMethod, Visualization

License GPL-3

VignetteBuilder knitr

RoxygenNote 7.2.3

Encoding UTF-8

URL <https://github.com/HelenaLC/muscat>

#### BugReports <https://github.com/HelenaLC/muscat/issues>

git\_url https://git.bioconductor.org/packages/muscat

git\_branch RELEASE\_3\_19

git\_last\_commit b9fcf7f

git\_last\_commit\_date 2024-04-30

Repository Bioconductor 3.19 Date/Publication 2024-05-16 Author Helena L. Crowell [aut, cre] (<<https://orcid.org/0000-0002-4801-1767>>), Pierre-Luc Germain [aut], Charlotte Soneson [aut], Anthony Sonrel [aut], Mark D. Robinson [aut, fnd]

Maintainer Helena L. Crowell <helena@crowell.eu>

### **Contents**

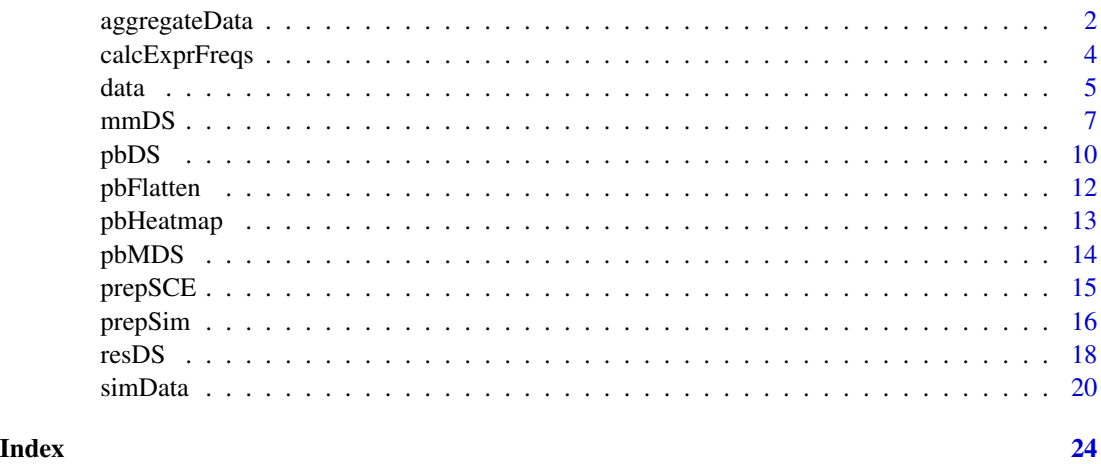

<span id="page-1-1"></span>aggregateData *Aggregation of single-cell to pseudobulk data*

#### Description

```
...
```
#### Usage

```
aggregateData(
 x,
  assay = NULL,
 by = c("cluster_id", "sample_id"),
 fun = c("sum", "mean", "median", "prop.detected", "num.detected"),
 scale = FALSE,
 verbose = TRUE,
 BPPARAM = SerialParam(progressbar = verbose)
\mathcal{E}
```
<span id="page-1-0"></span>

#### <span id="page-2-0"></span>aggregateData 3

#### **Arguments**

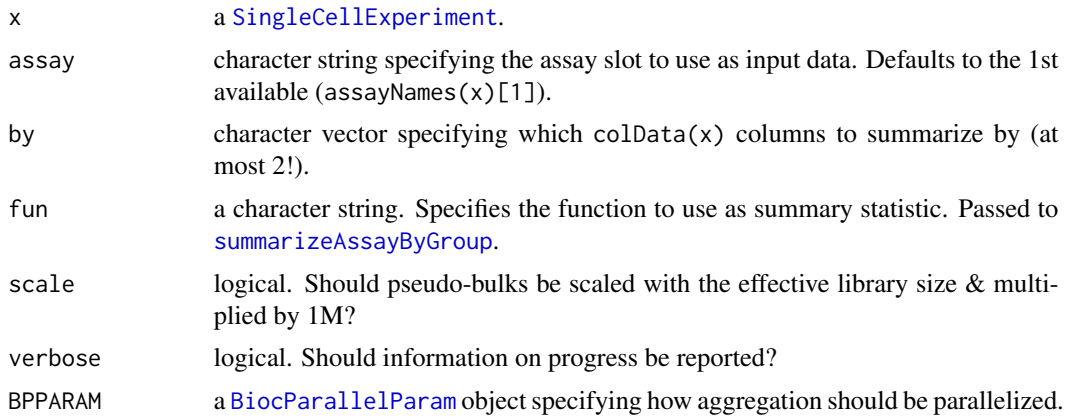

#### Value

a [SingleCellExperiment](#page-0-0).

- If length(by) == 2, each sheet (assay) contains pseudobulks for each of by $[1]$ , e.g., for each cluster when by = "cluster\_id". Rows correspond to genes, columns to by[2], e.g., samples when  $by = "sample_id".$
- If length(by) == 1, the returned SCE will contain only a single assay with rows = genes and  $columns = by.$

Aggregation parameters (assay, by, fun, scaled) are stored in metadata() \$agg\_pars, and the number of cells that were aggregated are accessible in int\_colData()\$n\_cells.

#### Author(s)

Helena L Crowell & Mark D Robinson

#### References

Crowell, HL, Soneson, C, Germain, P-L, Calini, D, Collin, L, Raposo, C, Malhotra, D & Robinson, MD: On the discovery of population-specific state transitions from multi-sample multi-condition single-cell RNA sequencing data. *bioRxiv* 713412 (2018). doi: [https://doi.org/10.1101/](https://doi.org/10.1101/713412) [713412](https://doi.org/10.1101/713412)

#### Examples

```
# pseudobulk counts by cluster-sample
data(example_sce)
pb <- aggregateData(example_sce)
library(SingleCellExperiment)
assayNames(example_sce) # one sheet per cluster
head(assay(example_sce)) # n_genes x n_samples
```
# scaled CPM

#### <span id="page-3-0"></span>4 calcExprFreqs

```
cpm <- edgeR::cpm(assay(example_sce))
assays(example_sce)$cpm <- cpm
pb <- aggregateData(example_sce, assay = "cpm", scale = TRUE)
head(assay(pb))
# aggregate by cluster only
pb <- aggregateData(example_sce, by = "cluster_id")
length(assays(pb)) # single assay
head(assay(pb)) # n_genes x n_clusters
```
<span id="page-3-1"></span>calcExprFreqs *calcExprFreqs*

#### Description

Calculates gene expression frequencies

#### Usage

calcExprFreqs(x, assay = "counts", th =  $\theta$ )

#### Arguments

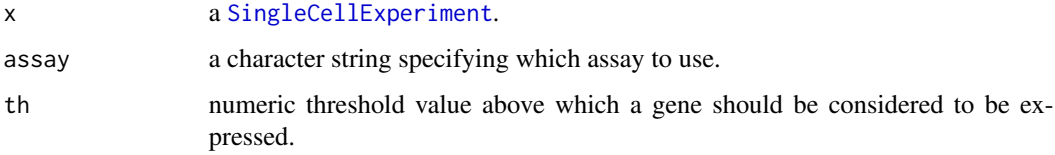

#### Details

calcExprFreq computes, for each sample and group (in each cluster), the fraction of cells that express a given gene. Here, a gene is considered to be expressed when the specified measurement value (assay) lies above the specified threshold value (th).

#### Value

a [SingleCellExperiment](#page-0-0) containing, for each cluster, an assay of dimensions #genes x #samples giving the fraction of cells that express each gene in each sample. If  $colData(x)$  contains a "group\_id" column, the fraction of expressing cells in each each group will be included as well.

#### Author(s)

Helena L Crowell & Mark D Robinson

#### <span id="page-4-0"></span>data and the set of the set of the set of the set of the set of the set of the set of the set of the set of the set of the set of the set of the set of the set of the set of the set of the set of the set of the set of the

#### Examples

```
data(example_sce)
library(SingleCellExperiment)
frq <- calcExprFreqs(example_sce)
# one assay per cluster
assayNames(frq)
# expression frequencies by
# sample & group; 1st cluster:
head(assay(frq))
```
data *Example datasets*

#### Description

A [SingleCellExperiment](#page-0-0) containing 10x droplet-based scRNA-seq PBCM data from 8 Lupus patients befor and after 6h-treatment with INF-beta (16 samples in total).

The original data has been filtered to

- remove unassigned cells & cell multiplets
- retain only 4 out of 8 samples per experimental group
- retain only 5 out of 8 subpopulations (clusters)
- retain genes with a count  $> 1$  in  $> 50$  cells
- retain cells with > 200 detected genes
- retain at most 100 cells per cluster-sample instance

Assay logcounts corresponds to log-normalized values obtained from [logNormCounts](#page-0-0) with default parameters.

The original measurement data, as well as gene and cell metadata is available through the NCBI GEO accession number GSE96583; code to reproduce this example dataset from the original data is provided in the examples section.

#### Value

a [SingleCellExperiment](#page-0-0).

#### Author(s)

Helena L Crowell

#### References

Kang et al. (2018). Multiplexed droplet single-cell RNA-sequencing using natural genetic variation. *Nature Biotechnology*, 36(1): 89-94. DOI: 10.1038/nbt.4042.

```
# set random seed for cell sampling
set.seed(2929)
# load data
library(ExperimentHub)
eh <- ExperimentHub()
sce <- eh[["EH2259"]]
# drop unassigned cells & multiplets
sce <- sce[, !is.na(sce$cell)]
sce <- sce[, sce$multiplets == "singlet"]
# keep 4 samples per group
sce$id <- paste0(sce$stim, sce$ind)
inds <- sample(sce$ind, 4)
ids <- paste0(levels(sce$stim), rep(inds, each = 2))
sce <- sce[, sce$id %in% ids]
# keep 5 clusters
kids <- c("B cells", "CD4 T cells", "CD8 T cells",
    "CD14+ Monocytes", "FCGR3A+ Monocytes")
sce <- sce[, sce$cell %in% kids]
sce$cell <- droplevels(sce$cell)
# basic filtering on genes & cells
gs < -rowsums(counts(see) > 1) > 50cs < - \text{colSums}(\text{counts}(\text{sec}) > 0) > 200sce <- sce[gs, cs]
# sample max. 100 cells per cluster-sample
cs_by_ks <- split(colnames(sce), list(sce$cell, sce$id))
cs <- sapply(cs_by_ks, function(u)
   sample(u, min(length(u), 100)))
sce <- sce[, unlist(cs)]
# compute logcounts
library(scater)
sce <- computeLibraryFactors(sce)
sce <- logNormCounts(sce)
# re-format for 'muscat'
sce <- prepSCE(sce,
   kid = "cell",sid = "id",gid = "stim",drop = TRUE)
```
<span id="page-6-1"></span><span id="page-6-0"></span>

#### Description

Performs cluster-wise DE analysis by fitting cell-level models.

#### Usage

```
mmDS(
  x,
 coef = NULL,
  covs = NULL,method = c("dream2", "dream", "vst", "poisson", "nbinom", "hybrid"),
 n<sup>-cells = 10,</sup>
  n_samples = 2,
 min\_count = 1,
 min_cells = 20,
  verbose = TRUE,
 BPPARAM = SerialParam(progressbar = verbose),
  vst = c("sctransform", "DESeq2"),
  ddf = c("Satterthwaite", "Kenward-Roger", "lme4"),
  dup_corr = FALSE,
  trended = FALSE,
  bayesian = FALSE,
 blind = TRUE,
  REML = TRUE,
 moderate = FALSE
)
.mm_dream(
  x,
  coef = NULL,
  covs = NULL,dup_corr = FALSE,
  trended = FALSE,
  ddf = c("Satterthwaite", "Kenward-Roger"),
  verbose = FALSE,
  BPPARAM = SerialParam(progressbar = verbose)
)
.mm_dream2(
 x,
  coef = NULL,
  covs = NULL,ddf = c("Satterthwaite", "Kenward-Roger"),
  verbose = FALSE,
```

```
BPPARAM = SerialParam(progressbar = verbose)
\lambda.mm_vst(
 x,
 vst = c("sctransform", "DESeq2"),
 coef = NULL,covs = NULL,bayesian = FALSE,
 blind = TRUE,REML = TRUE,ddf = c("Satterthwaite", "Kenward-Roger", "lme4"),
 verbose = FALSE,
 BPPARAM = SerialParam(progressbar = verbose)
\mathcal{L}.mm_glmm(
 x,
 coef = NULL,covs = NULL,family = c("poisson", "nbinom"),
 moderate = FALSE,
 verbose = TRUE,
 BPPARAM = SerialParam(progressbar = verbose)
)
```
#### Arguments

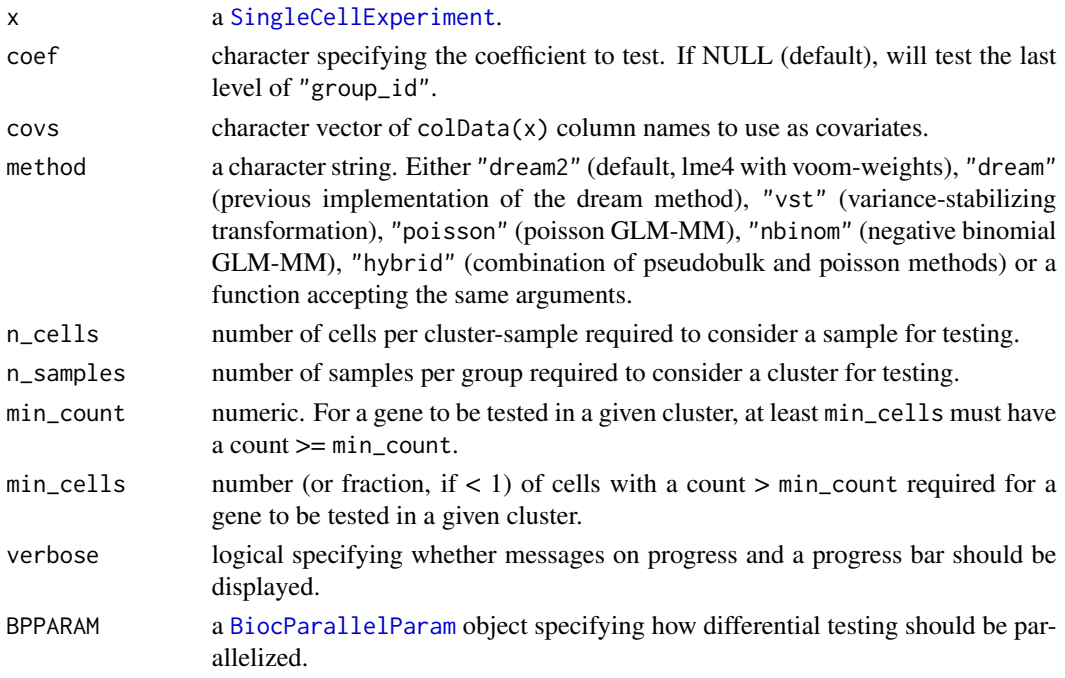

#### <span id="page-8-0"></span> $mmDS$  9

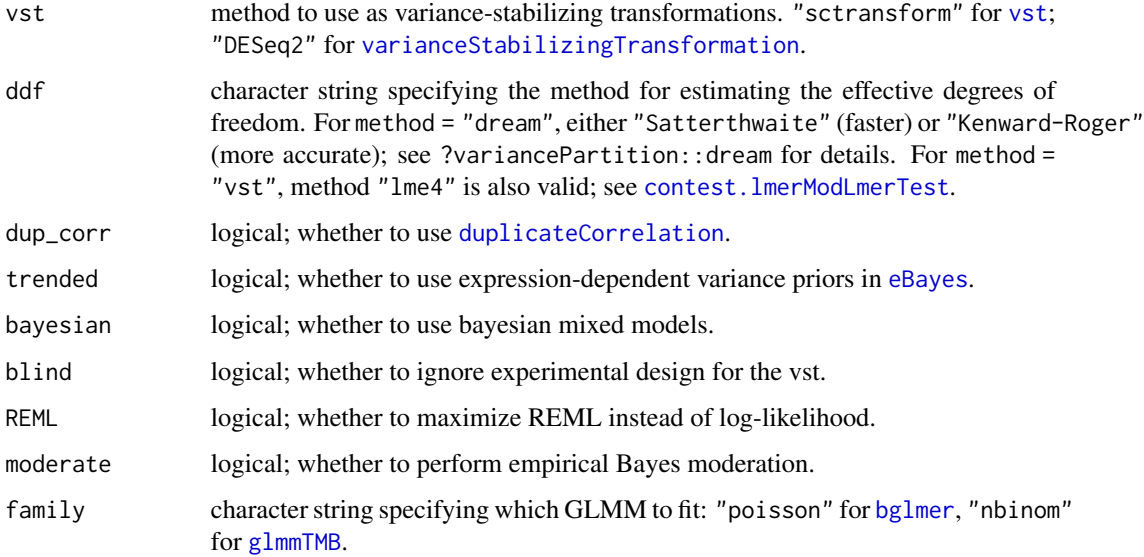

#### Details

The  $mm-*$  functions (e.g.  $mm\_d$ ream) expect cells from a single cluster, and do not perform filtering or handle incorrect parameters well. Meant to be called by mmDS with method = c("dream", "vst") and vst = c("sctransform", "DESeq2") to be applied across all clusters.

- method = "dream2" variancePartition's (>=1.14.1) voom-lme4-implementation of mixed models for RNA-seq data; function dream.
- method = "dream" variancePartition's older voom-lme4-implementation of mixed models for RNA-seq data; function dream.
- method = "vst" vst = "sctransform" lmer or blmer mixed models on [vst](#page-0-0) transformed counts. vst = "DESeq2" [varianceStabilizingTransformation](#page-0-0) followed by lme4 mixed models.

#### Value

a data.frame

#### Functions

- .mm\_dream(): see details.
- .mm\_dream2(): see details.
- .mm\_vst(): see details.
- .mm\_glmm(): see details.

#### Author(s)

Pierre-Luc Germain & Helena L Crowell

#### <span id="page-9-0"></span>References

Crowell, HL, Soneson, C, Germain, P-L, Calini, D, Collin, L, Raposo, C, Malhotra, D & Robinson, MD: On the discovery of population-specific state transitions from multi-sample multi-condition single-cell RNA sequencing data. *bioRxiv* 713412 (2018). doi: [https://doi.org/10.1101/](https://doi.org/10.1101/713412) [713412](https://doi.org/10.1101/713412)

#### Examples

```
# subset "B cells" cluster
data(example_sce)
b_cells <- example_sce$cluster_id == "B cells"
sub <- example_sce[, b_cells]
sub$cluster_id <- droplevels(sub$cluster_id)
# downsample to 100 genes
gs <- sample(nrow(sub), 100)
sub < -sub>[gs, ]</sub># run DS analysis using cell-level mixed-model
res <- mmDS(sub, method = "dream", verbose = FALSE)
# run DS analysis u<br>res <– mmDS(sub, me<br>head(res$`B cells`)
```
<span id="page-9-1"></span>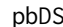

#### $pseudobulk$  DS analysis

#### Description

pbDS tests for DS after aggregating single-cell measurements to pseudobulk data, by applying bulk RNA-seq DE methods, such as edgeR, DESeq2 and limma.

#### Usage

```
pbDS(
 pb,
  method = c("edgeR", "DESeq2", "limma-trend", "limma-voom"),
  design = NULL,
  coef = NULL,
  contrast = NULL,
  min_{\text{cells}} = 10,
  filter = c("both", "genes", "samples", "none"),
  treat = FALSE,
  verbose = TRUE,
  BPPARAM = SerialParam(progressbar = verbose)
)
```
#### <span id="page-10-0"></span>pbDS 11

#### Arguments

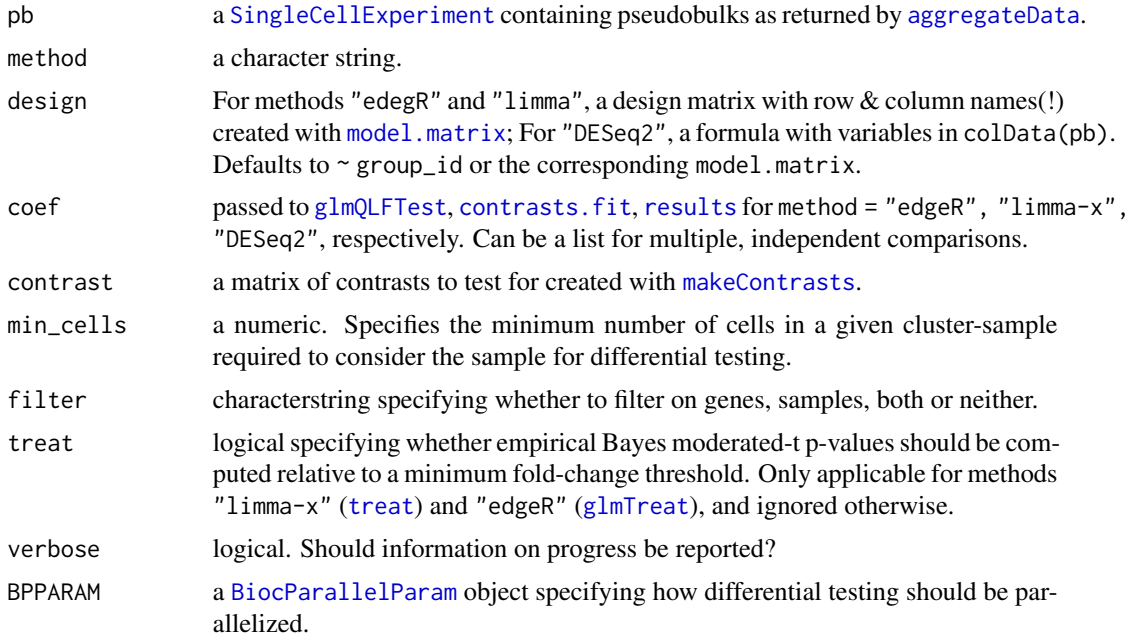

#### Value

a list containing

- a data.frame with differential testing results,
- a [DGEList](#page-0-0) object of length nb.-clusters, and
- the design matrix, and contrast or coef used.

#### Author(s)

Helena L Crowell & Mark D Robinson

#### References

Crowell, HL, Soneson, C, Germain, P-L, Calini, D, Collin, L, Raposo, C, Malhotra, D & Robinson, MD: On the discovery of population-specific state transitions from multi-sample multi-condition single-cell RNA sequencing data. *bioRxiv* 713412 (2018). doi: [https://doi.org/10.1101/](https://doi.org/10.1101/713412) [713412](https://doi.org/10.1101/713412)

```
# simulate 5 clusters, 20% of DE genes
data(example_sce)
# compute pseudobulk sum-counts & run DS analysis
pb <- aggregateData(example_sce)
res <- pbDS(pb, method = "limma-trend")
```

```
names(res)
names(res$table)
head(res$table$stim$`B cells`)
# count nb. of DE genes by cluster
vapply(res$table$stim, function(u)
  sum(ufp\_adj.loc < 0.05), numeric(1))
# get top 5 hits for ea. cluster w/ abs(logFC) > 1
library(dplyr)
lapply(res$table$stim, function(u)
  filter(u, abs(logFC) > 1) %>%
    arrange(p_adj.loc) %>%
    slice(seq_len(5)))
```
pbFlatten *pbFlatten Flatten pseudobulk SCE*

#### Description

Flattens a pseudobulk [SingleCellExperiment](#page-0-0) as returned by [aggregateData](#page-1-1) such that all cell subpopulations are represented as a single assay.

#### Usage

pbFlatten(pb, normalize = TRUE)

#### Arguments

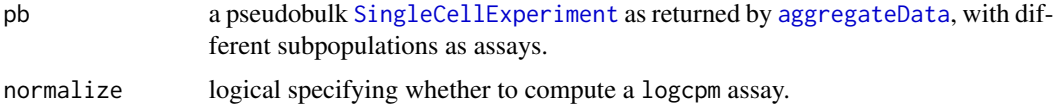

#### Value

a [SingleCellExperiment](#page-0-0).

```
data(example_sce)
library(SingleCellExperiment)
pb_stack <- aggregateData(example_sce)
(pb_flat <- pbFlatten(pb_stack))
ncol(pb_flat) == ncol(pb_stack)*length(assays(pb_stack))
```
<span id="page-11-0"></span>

<span id="page-12-0"></span>

#### Description

...

#### Usage

pbHeatmap(

```
x,
y,
k = NULL,g = NULL,c = NULL,top_n = 20,
fdr = 0.05,
lfc = 1,
sort_by = "p\_adj.loc",decreasing = FALSE,
assay = "logcounts",
fun = mean,normalize = TRUE,
col = viridis(10),
row_anno = TRUE,
col_anno = TRUE
```
#### Arguments

 $\overline{\phantom{a}}$ 

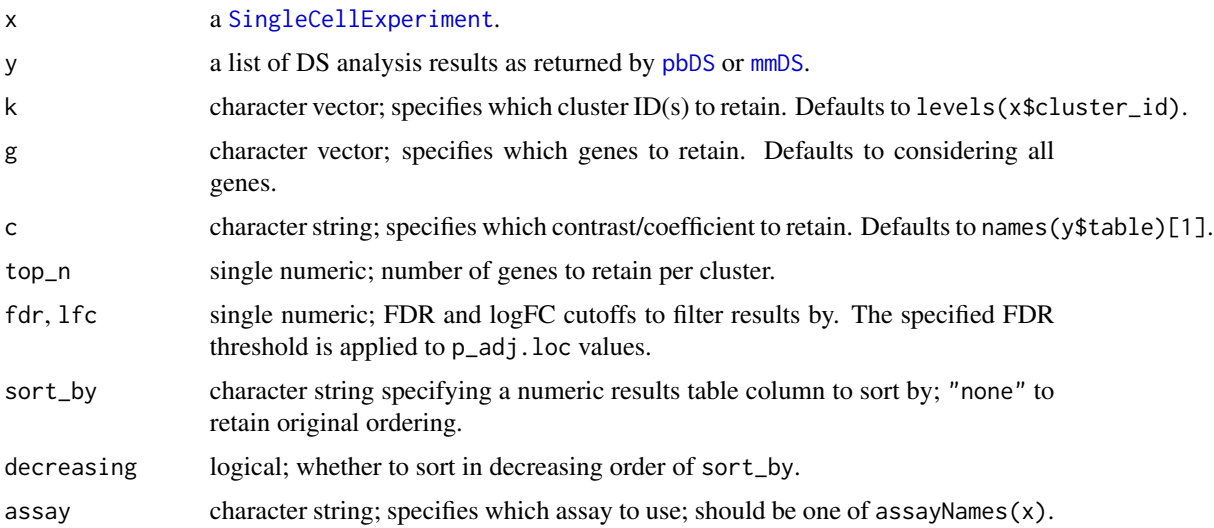

<span id="page-13-0"></span>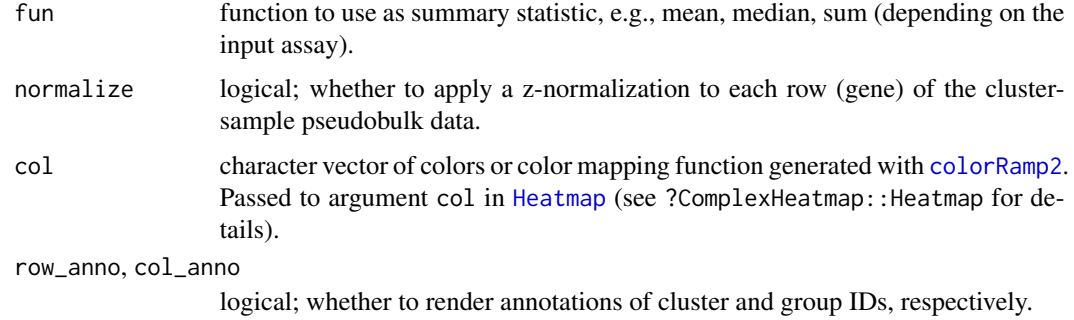

#### Value

a [HeatmapList-class](#page-0-0) object.

#### Author(s)

Helena L Crowell

#### Examples

```
# compute pseudobulks & run DS analysis
data(example_sce)
pb <- aggregateData(example_sce)
res <- pbDS(pb)
# cluster-sample expression means
pbHeatmap(example_sce, res)
# include only a single cluster
pbHeatmap(example_sce, res, k = "B cells")
# plot specific gene across all clusters
pbHeatmap(example_sce, res, g = "ISG20")
```
pbMDS *Pseudobulk-level MDS plot*

#### Description

Renders a multidimensional scaling (MDS) where each point represents a cluster-sample instance; with points colored by cluster ID and shaped by group ID.

#### Usage

pbMDS(x)

#### <span id="page-14-0"></span>prepSCE and the set of the set of the set of the set of the set of the set of the set of the set of the set of the set of the set of the set of the set of the set of the set of the set of the set of the set of the set of t

#### Arguments

x a [SingleCellExperiment](#page-0-0) containing cluster-sample pseudobulks as returned by [aggregateData](#page-1-1) with argument by = c("cluster\_id", "sample\_id").

#### Value

a ggplot object.

#### Author(s)

Helena L Crowell & Mark D Robinson

#### Examples

```
data(example_sce)
pb <- aggregateData(example_sce)
pbMDS(pb)
```
prepSCE *Prepare SCE for DS analysis*

#### Description

...

#### Usage

```
prepSCE(
 x,
 kid = "cluster_id",
 sid = "sample_id",
 gid = "group_id",
 drop = FALSE
\lambda
```
#### Arguments

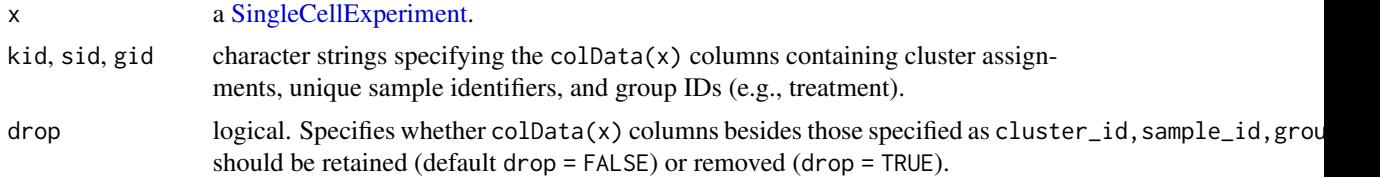

#### Value

a [SingleCellExperiment.](#page-0-0)

#### <span id="page-15-0"></span>Author(s)

Helena L Crowell

#### Examples

```
# generate random counts
ng <- 50
nc <- 200
# generate some cell metadata
gids <- sample(c("groupA", "groupB"), nc, TRUE)
sids <- sample(paste0("sample", seq_len(3)), nc, TRUE)
kids <- sample(paste0("cluster", seq_len(5)), nc, TRUE)
batch <- sample(seq_len(3), nc, TRUE)
cd \leq - data.frame(group = gids, id = sids, cluster = kids, batch)
# construct SCE
library(scuttle)
sce <- mockSCE(ncells = nc, ngenes = ng)
colData(sce) <- cbind(colData(sce), cd)
# prep. for workflow
sce \leq prepSCE(sce, kid = "cluster", sid = "id", gid = "group")
head(colData(sce))
metadata(sce)$experiment_info
sce
```
<span id="page-15-1"></span>prepSim *SCE preparation for* [simData](#page-19-1)

#### Description

prepSim prepares an input SCE for simulation with muscat's [simData](#page-19-1) function by

- 1. basic filtering of genes and cells
- 2. (optional) filtering of subpopulation-sample instances
- 3. estimation of cell (library sizes) and gene parameters (dispersions and sample-specific means), respectively.

#### Usage

```
prepSim(
 x,
 min\_count = 1,
 min_cells = 10,
 min\_genes = 100,min\_size = 100,
```
#### <span id="page-16-0"></span>prepSim and the state of the state of the state of the state of the state of the state of the state of the state of the state of the state of the state of the state of the state of the state of the state of the state of th

```
group_keep = NULL,
  verbose = TRUE
)
```
#### Arguments

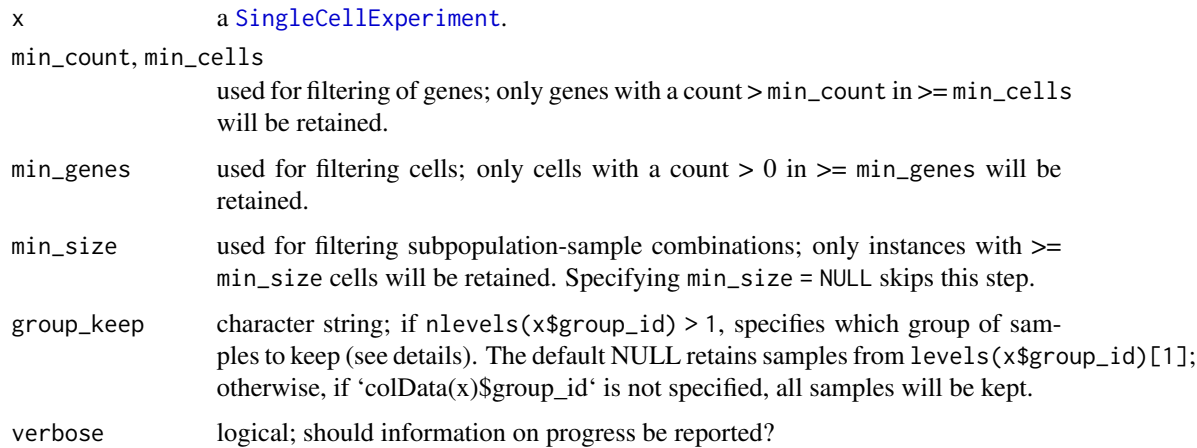

#### Details

For each gene g, prepSim fits a model to estimate sample-specific means  $\beta_g^s$ , for each sample s, and dispersion parameters  $\phi_g$  using edgeR's [estimateDisp](#page-0-0) function with default parameters. Thus, the reference count data is modeled as NB distributed:

$$
Y_{gc} \sim NB(\mu_{gc}, \phi_g)
$$

for gene g and cell c, where the mean  $\mu_{gc} = \exp(\beta_g^{s(c)}) \cdot \lambda_c$ . Here,  $\beta_g^{s(c)}$  is the relative abundance of gene g in sample  $s(c)$ ,  $\lambda_c$  is the library size (total number of counts), and  $\phi_g$  is the dispersion.

#### Value

a [SingleCellExperiment](#page-0-0) containing, for each cell, library size (colData(x)\$offset) and, for each gene, dispersion and sample-specific mean estimates (rowData(x)\$dispersion and \$beta.sample\_id, respectively).

#### Author(s)

Helena L Crowell

#### References

Crowell, HL, Soneson, C, Germain, P-L, Calini, D, Collin, L, Raposo, C, Malhotra, D & Robinson, MD: On the discovery of population-specific state transitions from multi-sample multi-condition single-cell RNA sequencing data. *bioRxiv* 713412 (2018). doi: [https://doi.org/10.1101/](https://doi.org/10.1101/713412) [713412](https://doi.org/10.1101/713412)

#### Examples

```
# estimate simulation parameters
data(example_sce)
ref <- prepSim(example_sce)
# tabulate number of genes/cells before vs. after
ns <- cbind(
  before = dim(example_sce),
  after = dim(ref))rownames(ns) <- c("#genes", "#cells")
ns
library(SingleCellExperiment)
head(rowData(ref)) # gene parameters
head(colData(ref)) # cell parameters
```
resDS *resDS Formatting of DS analysis results*

#### Description

resDS provides a simple wrapper to format cluster-level differential testing results into an easily filterable table, and to optionally append gene expression frequencies by cluster-sample  $\&$  -group, as well as cluster-sample-wise CPM.

#### Usage

```
resDS(
 x,
 y,
 bind = c("row", "col"),frq = FALSE,
 cpm = FALSE,digits = 3,
 sep = "__"....
)
```
#### Arguments

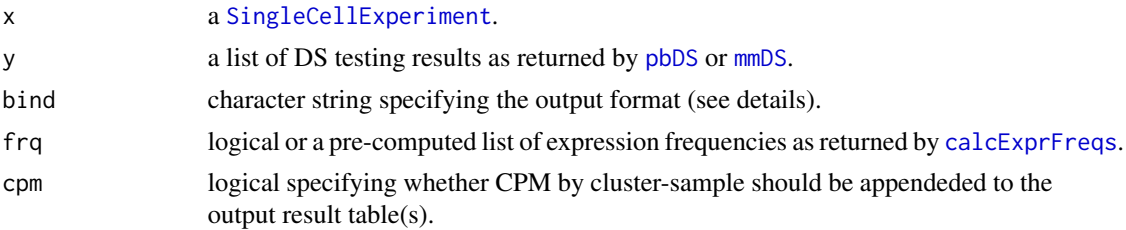

<span id="page-17-0"></span>

<span id="page-18-0"></span>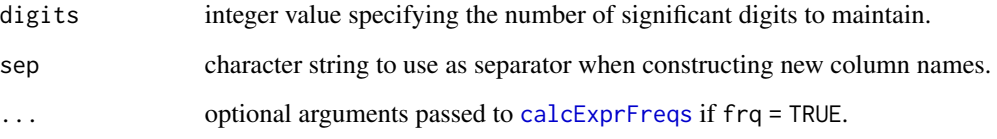

#### Details

When bind = "col", the list of DS testing results at y\\$table will be merge vertically (by column) into a single table in tidy format with column contrast/coef specifying the comparison.

Otherwise, when bind = "row", an identifier of the respective contrast or coefficient will be appended to the column names, and all tables will be merge horizontally (by row).

Expression frequencies pre-computed with [calcExprFreqs](#page-3-1) may be provided with frq. Alternatively, when frq = TRUE, expression frequencies can be computed directly, and additional arguments may be passed to [calcExprFreqs](#page-3-1) (see examples below).

#### Value

returns a 'data.frame'.

#### Author(s)

Helena L Crowell & Mark D Robinson

```
# compute pseudobulks (sum of counts)
data(example_sce)
pb <- aggregateData(example_sce,
 assay = "counts", fun = "sum"# run DS analysis (edgeR on pseudobulks)
res <- pbDS(pb, method = "edgeR")
head(resDS(example_sce, res, bind = "row")) # tidy format
head(resDS(example_sce, res, bind = "col", digits = Inf))
# append CPMs & expression frequencies
head(resDS(example_sce, res, cpm = TRUE))
head(resDS(example_sce, res, frq = TRUE))
# pre-computed expression frequencies & append
frq \leq calcExprFreqs(example_sce, assay = "counts", th = 0)
head(resDS(example_sce, res, frq = frq))
```
<span id="page-19-1"></span><span id="page-19-0"></span>simData *simData*

#### Description

Simulation of complex scRNA-seq data

#### Usage

```
simData(
  x,
 ng = nrow(x),
 nc = ncol(x),
 ns = NULL,nk = NULL,probs = NULL,
 dd = TRUE,p_{-}dd = diag(6)[1, ],
 paired = FALSE,
 p_{ep} = 0.5,
 p_d = 0.3,
 p\_dm = 0.5,
 p_type = 0,
 lfc = 2,
 rel_lfc = NULL,
 phylo_tree = NULL,
 phylo_pars = c(ifelse(is.null(phylo_tree), 0, 0.1), 3),
 force = FALSE
)
```
#### Arguments

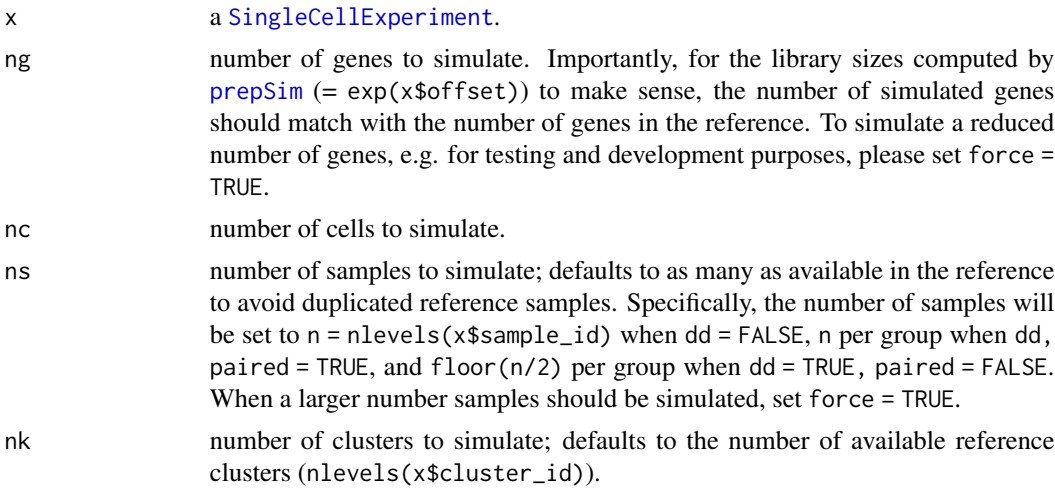

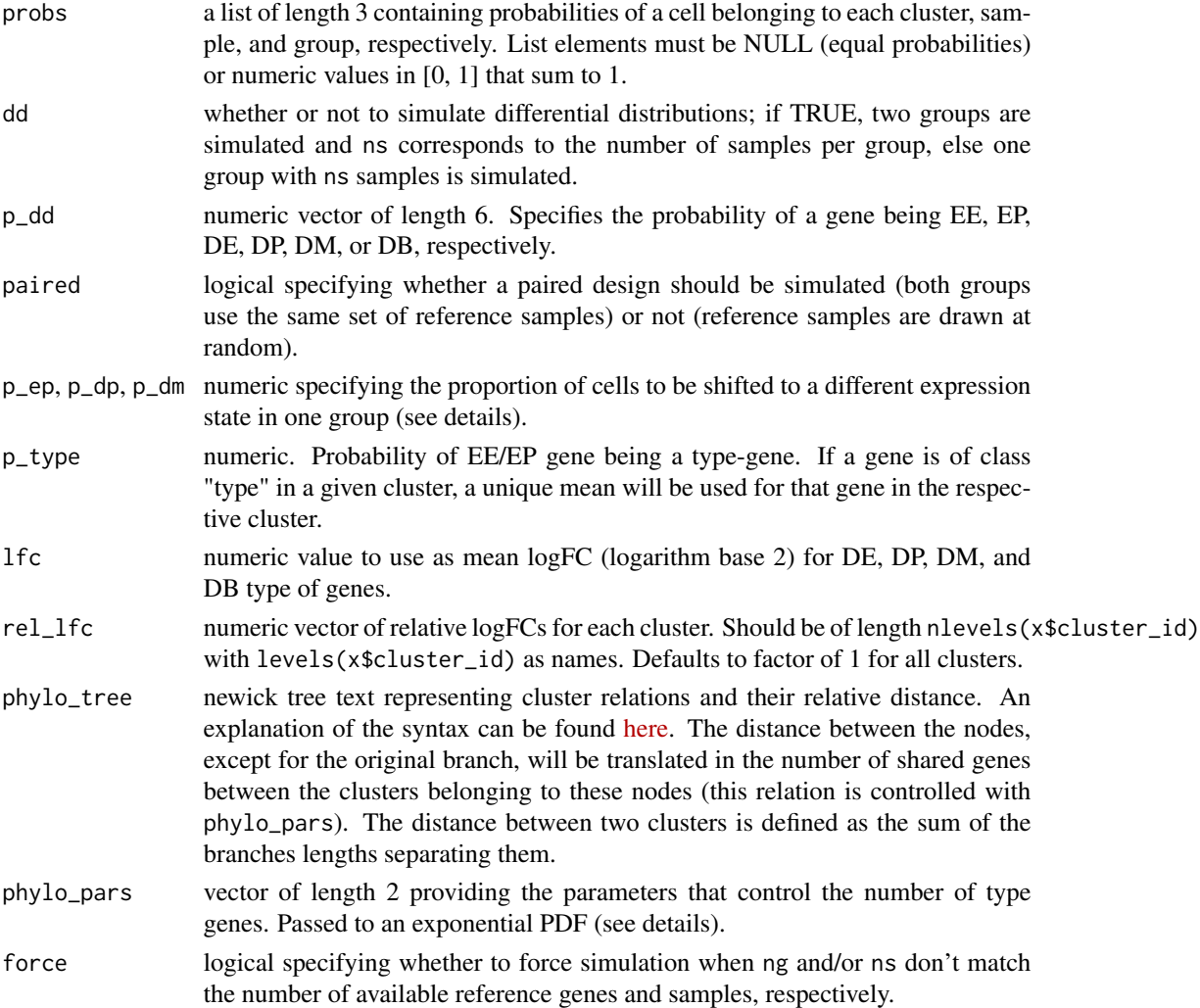

#### Details

simData simulates multiple clusters and samples across 2 experimental conditions from a real scRNA-seq data set.

The simulation of type genes can be performed in 2 ways;  $(1)$  via  $p_{\text{y}}$  type to simulate independent clusters, OR (2) via phylo\_tree to simulate a hierarchical cluster structure.

For (1), a subset of p\_type % of genes are selected per cluster to use a different references genes than the remainder of clusters, giving rise to cluster-specific NB means for count sampling.

For (2), the number of shared/type genes at each node are given by  $a * G * e^(-b * d)$ , where

- a controls the percentage of shared genes between nodes. By default, at most 10% of the genes are reserved as type genes (when  $b = 0$ ). However, it is advised to tune this parameter depending on the input prep\_sce.
- b determines how the number of shared genes decreases with increasing distance d between clusters (defined through phylo\_tree).

#### <span id="page-21-0"></span>Value

a [SingleCellExperiment](#page-0-0) containing multiple clusters & samples across 2 groups as well as the following metadata:

- cell metadata (colData(.)) a DataFrame containing, containing, for each cell, it's cluster, sample, and group ID.
- gene metadata (rowData(.)) a DataFrame containing, for each gene, it's class (one of "state", "type", "none") and specificity (specs; NA for genes of type "state", otherwise a character vector of clusters that share the given gene).
- experiment metadata (metadata(.)) experiment\_info a data.frame summarizing the experimental design.
	- n\_cells the number of cells for each sample.
	- gene\_info a data.frame containing, for each gene in each cluster, it's differential distribution category, mean logFC (NA for genes for categories "ee" and "ep"), gene used as reference (sim\_gene), dispersion sim\_disp, and simulation means for each group sim\_mean.A/B.
	- ref\_sids/kidskids the sample/cluster IDs used as reference.

args a list of the function call's input arguments.

#### Author(s)

Helena L Crowell & Anthony Sonrel

#### References

Crowell, HL, Soneson, C, Germain, P-L, Calini, D, Collin, L, Raposo, C, Malhotra, D & Robinson, MD: On the discovery of population-specific state transitions from multi-sample multi-condition single-cell RNA sequencing data. *bioRxiv* 713412 (2018). doi: [https://doi.org/10.1101/](https://doi.org/10.1101/713412) [713412](https://doi.org/10.1101/713412)

```
data(example_sce)
library(SingleCellExperiment)
# prep. SCE for simulation
ref <- prepSim(example_sce)
# simulate data
(sim \leq -simData(ref, nc = 200,p_{ndd} = c(0.9, 0, 0.1, 0, 0, 0),ng = 100, force = TRUE,
 probs = list(NULL, NULL, c(1, 0))))# simulation metadata
head(gi <- metadata(sim)$gene_info)
# should be ~10% DE
table(gi$category)
```
#### simData 23

```
# unbalanced sample sizes
sim <- simData(ref, nc = 100, ns = 2,
 probs = list(NULL, c(0.25, 0.75), NULL),ng = 10, force = TRUE)
table(sim$sample_id)
# one group only
sim \le simData(ref, nc = 100,
  probs = list(NULL, NULL, c(1, 0)),ng = 10, force = TRUE)
levels(sim$group_id)
# HIERARCHICAL CLUSTER STRUCTURE
# define phylogram specifying cluster relations
phylo_tree <- "(('cluster1':0.1,'cluster2':0.1):0.4,'cluster3':0.5);"
# verify syntax & visualize relations
library(phylogram)
plot(read.dendrogram(text = phylo_tree))
# let's use a more complex phylogeny
phylo_tree <- "(('cluster1':0.4,'cluster2':0.4):0.4,('cluster3':
  0.5,('cluster4':0.2,'cluster5':0.2,'cluster6':0.2):0.4):0.4);"
plot(read.dendrogram(text = phylo_tree))
# simulate clusters accordingly
sim <- simData(ref,
  phylo_tree = phylo_tree,
  phylo\_pars = c(0.1, 3),ng = 500, force = TRUE)
# view information about shared 'type' genes
table(rowData(sim)$class)
```
# <span id="page-23-0"></span>Index

.mm\_dream *(*mmDS*)*, [7](#page-6-0) .mm\_dream2 *(*mmDS*)*, [7](#page-6-0) .mm\_glmm *(*mmDS*)*, [7](#page-6-0) .mm\_vst *(*mmDS*)*, [7](#page-6-0) aggregateData, [2,](#page-1-0) *[11,](#page-10-0) [12](#page-11-0)*, *[15](#page-14-0)* bglmer, *[9](#page-8-0)* BiocParallelParam, *[3](#page-2-0)*, *[8](#page-7-0)*, *[11](#page-10-0)* calcExprFreqs, [4,](#page-3-0) *[18,](#page-17-0) [19](#page-18-0)* colorRamp2, *[14](#page-13-0)* contest.lmerModLmerTest, *[9](#page-8-0)* contrasts.fit, *[11](#page-10-0)* data, [5](#page-4-0) DGEList, *[11](#page-10-0)* duplicateCorrelation, *[9](#page-8-0)* eBayes, *[9](#page-8-0)* estimateDisp, *[17](#page-16-0)* example\_sce *(*data*)*, [5](#page-4-0) glmmTMB, *[9](#page-8-0)* glmQLFTest, *[11](#page-10-0)* glmTreat, *[11](#page-10-0)* Heatmap, *[14](#page-13-0)* logNormCounts, *[5](#page-4-0)* makeContrasts, *[11](#page-10-0)* mmDS, [7,](#page-6-0) *[13](#page-12-0)*, *[18](#page-17-0)* model.matrix, *[11](#page-10-0)* pbDS, [10,](#page-9-0) *[13](#page-12-0)*, *[18](#page-17-0)* pbFlatten, [12](#page-11-0) pbHeatmap, [13](#page-12-0) pbMDS, [14](#page-13-0) prepSCE, [15](#page-14-0) prepSim, [16,](#page-15-0) *[20](#page-19-0)*

resDS, [18](#page-17-0) results, *[11](#page-10-0)*

simData, *[16](#page-15-0)*, [20](#page-19-0) SingleCellExperiment, *[3](#page-2-0)[–5](#page-4-0)*, *[8](#page-7-0)*, *[11](#page-10-0)[–13](#page-12-0)*, *[15](#page-14-0)*, *[17,](#page-16-0) [18](#page-17-0)*, *[20](#page-19-0)*, *[22](#page-21-0)* summarizeAssayByGroup, *[3](#page-2-0)*

treat, *[11](#page-10-0)*

varianceStabilizingTransformation, *[9](#page-8-0)* vst, *[9](#page-8-0)*